## <span id="page-0-0"></span>1. thread\_fs\_calc grammar.

Create a rule's first set of called threads by building a closure-only state. The terminals within this state are the "called threads" used for the "list-of-transitive-threads" construct of the generated "fsc" emitted file for  $O_2^{linker}$ . Each rule's first set within the grammar is built this way including the "start rule" of the grammar and possibly rules used only in a "parallel-la-boundary" expression.

## The Algorithm.

The grammar reads each individual rule-def and all its subrule-def(s). Using its bottom-up recognition, Rsubrule def adds the 1st element of the subrule into the  $fs\_list\_$ . Rrule processes the  $fs\_list\_$  as a closureonly state generating the rule's first set. In generating the first set, the elements in  $fs\_list_$  are consumed as they are evaluated by removal from the list. Referenced terminals are added to the rule's first set. For 1st time referenced rules, their subrules are added at the end of  $fs\_list\_$  for eventual consumption. The neat thing about this algorithm is the 1st element in the  $fs\_list\_$  is only visited! It's a singular point of evaluation that is thrown out to be replaced by its next in line element: ahh the bank queue and the teller.

Due to *cweave* irregularities in formatting  $C++$  code of this grammar, please see *o2externs* documentation where the routines GEN\_CALLED\_THREADS\_FS\_OF\_RULE is coded an external to overcome this deficiency.

## 2. Fsm Cthread fs calc class.

### 3. Cthread fs calc op directive.

 $\langle$  Cthread fs calc op directive 3  $\rangle \equiv$  $rule\_def = 0$ ;  $subrule\_def = 0;$  $elem_t = 0; ip_t can = (tok_t can < \text{AST} * > *) parser_t \text{-}token_supplier_t$ 

### 4. Cthread fs calc user-declaration directive.

```
\langle Cthread fs calc user-declaration directive 4\rangle \equivpublic: FS-ELEM-LIST-type fs-list :
  RULES_IN_FS_LIST_type rules_in_fs_list_;
  rule\_def * rule\_def:
  T-subrule_def * subrule_def-;
  AST * elem_t;
  tok\_can < AST *> *ip_can_;
```
# 5. Cthread fs calc user-prefix-declaration directive.

 $\langle$  Cthread fs calc user-prefix-declaration directive 5  $\rangle \equiv$ #include "o2\_externs.h"

### 6. Rthread\_fs\_calc rule.

Rthread\_fs\_calc

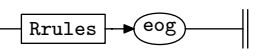

7. Rrules rule.

Rrules

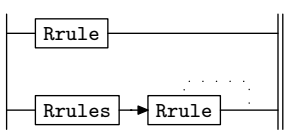

<span id="page-1-0"></span>Rrule

Rrule\_def Rsubrules

 $\langle$  Rrule subrule 1 op directive  $\langle$   $\rangle \equiv$  $\emph{Cthread_fs}\_calc * \emph{fsm} = (\emph{Cthread_fs}\_calc * ) rule\_info\_, parser\_,\neg \emph{fsm}\_tbl\_,$ GEN\_CALLED\_THREADS\_FS\_OF\_RULE(fsm~ fs list , fsm~ rules in fs list , fsm~ rule def );

9. Rrule\_def rule.

Rrule\_def

rule-def

Initialize for its subrule findings.

 $\langle$  Rrule\_def subrule 1 op directive 9  $\rangle \equiv$  $Cthread_f s\_calc * fsm = (Cthread_f s\_calc * ) rule\_info \dots parser \_\neg fsm\_tbl \_\vdots$  $f_{sm}\rightarrow rule\_def_{-} = sf\rightarrow p1_{-};$  $fsm\neg rules_in_fs\_list\_\text{clear}(\cdot);$  $f$ sm¬ $f$ s\_list\_.clear();

10. Rsubrules rule.

Rsubrules

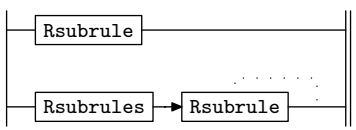

11. Rsubrule rule.

Rsubrule

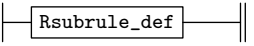

12. Rsubrule\_def rule.

Rsubrule\_def

$$
\fbox{\hskip1em}\texttt{\hskip1pt G} \texttt{subrule-def}
$$

Create the entry within the *fs\_list\_*. Only the 1st element of eac subrule is evaluated.

 $\langle$  Rsubrule\_def subrule 1 op directive 12 $\rangle \equiv$  $Cthread_f s\_calc * fsm = (Cthread_f s\_calc * ) rule_info...parse r\_fsm\_tbl\_;$  $fsm\rightarrow subrule\_def_{-} = sf\rightarrow p1_{-};$  $\texttt{AST} * srt = fsm \rightarrow subrule\_def\_\rightarrow subrule\_s\_tree()$ ;  $AST * et = AST :: get\_spec\_child(*sr_t, 1);$  $fsm\text{-}fs\_list\text{-}.push\_back(FS\_ELEM\_type(fsm\text{-}rule\_def\text{-},fsm\text{-}subrule\_def\text{-},et));$ 

# 13. First Set Language for  $O_2^{linker}$ .

```
/*
File: thread_fs_calc.fsc
Date and Time: Sun Oct 30 13:39:24 2011
*/
transitive n
grammar-name "thread_fs_calc"
name-space "NS_thread_fs_calc"
thread-name "Cthread_fs_calc"
monolithic y
file-name "thread_fs_calc.fsc"
no-of-T 569
list-of-native-first-set-terminals 1
  rule_def
end-list-of-native-first-set-terminals
list-of-transitive-threads 0
end-list-of-transitive-threads
list-of-used-threads 0
end-list-of-used-threads
fsm-comments
"Determine first set of thread calls per rule."
```
# <span id="page-3-0"></span>4 LR1 STATE NETWORK thread\_fs\_calc Grammar  $§14$

# 14. Lr1 State Network.

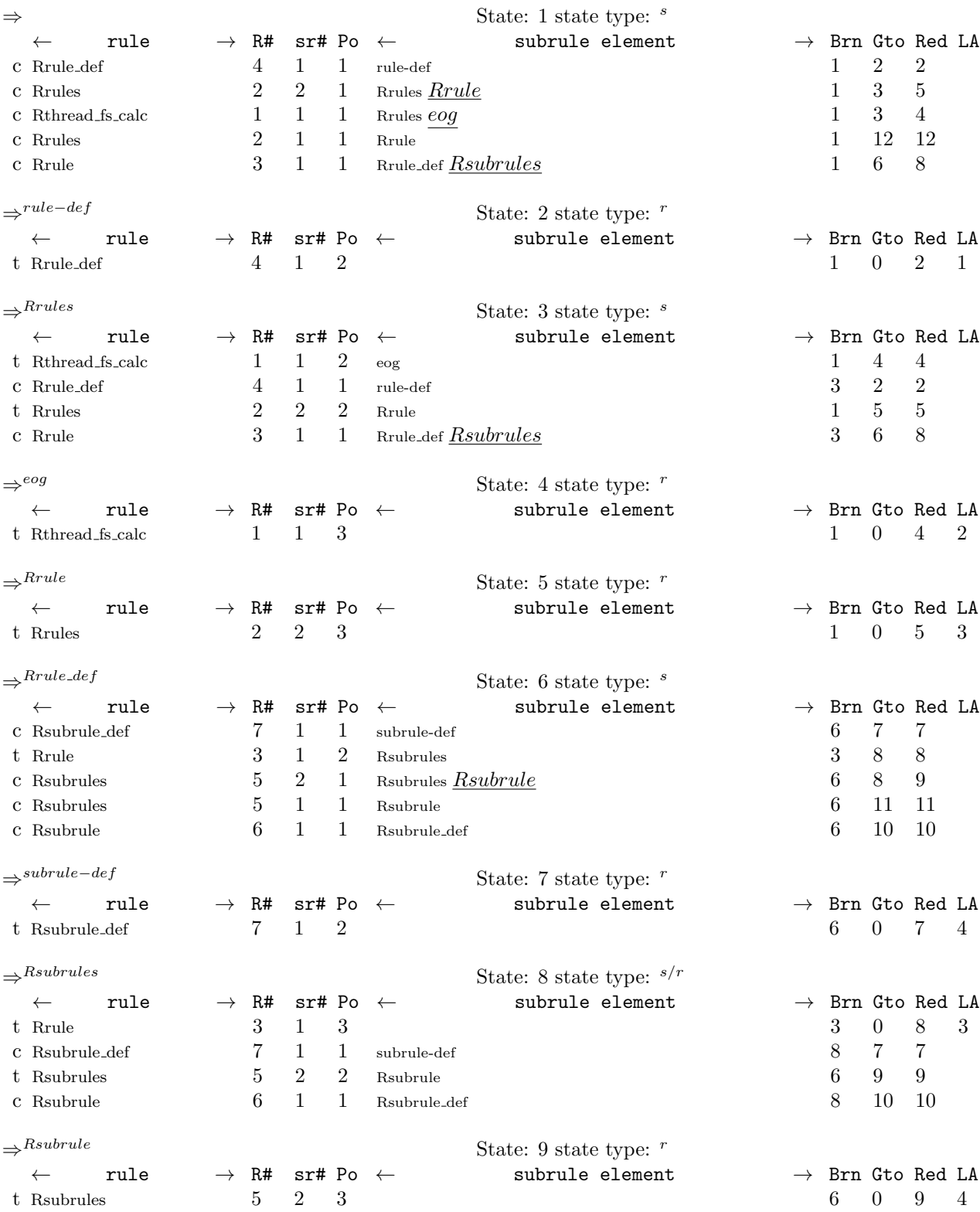

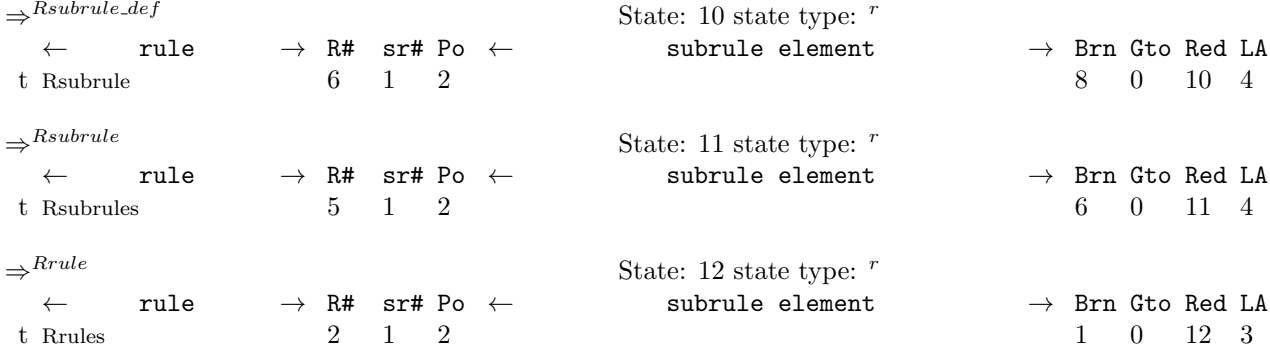

<span id="page-5-0"></span>

15. Index.

 $AST: 3, 4, 12.$  $AST: 3, 4, 12.$  $AST: 3, 4, 12.$  $AST: 3, 4, 12.$  $AST: 3, 4, 12.$  $AST: 3, 4, 12.$  $AST: 3, 4, 12.$ clear: [9](#page-1-0).  $\emph{Cthread_f}$ s\_calc: [8](#page-1-0), [9](#page-1-0), [12](#page-1-0). cweave : [1](#page-0-0) .  $elem_t: 3, 4.$  $elem_t: 3, 4.$  $elem_t: 3, 4.$  $elem_t: 3, 4.$  $elem_t: 3, 4.$ eog:  $6.$  $6.$ et: [12](#page-1-0). FS\_ELEM\_LIST\_type: [4](#page-0-0). FS\_ELEM\_type: [12](#page-1-0).  $fs\_list \_$ : [1](#page-0-0), [4](#page-0-0), [8](#page-1-0), [9](#page-1-0), [12](#page-1-0). fsm: [8](#page-1-0), [9](#page-1-0), [12](#page-1-0).  $fsm\_tbl\_: 8, 9, 12.$  $fsm\_tbl\_: 8, 9, 12.$  $fsm\_tbl\_: 8, 9, 12.$  $fsm\_tbl\_: 8, 9, 12.$  $fsm\_tbl\_: 8, 9, 12.$  $fsm\_tbl\_: 8, 9, 12.$  $fsm\_tbl\_: 8, 9, 12.$ GEN\_CALLED\_THREADS\_FS\_OF\_RULE: [1](#page-0-0), [8](#page-1-0). get spec child : [12](#page-1-0) .  $ip\_can$ : [3](#page-0-0), [4](#page-0-0). o2externs : [1](#page-0-0) . parser<sub>--</sub>: [3](#page-0-0), [8](#page-1-0), [9](#page-1-0), [12](#page-1-0). push\_back: [12](#page-1-0).  $p1$ .: [9](#page-1-0), [12](#page-1-0). Rrule: [7](#page-0-0). Rrule: [1](#page-0-0), [8](#page-1-0). Rrule\_def: [8](#page-1-0).  $Rrule\_def: = 9.$  $Rrule\_def: = 9.$  $Rrule\_def: = 9.$ Rrules: [6](#page-0-0), [7](#page-0-0). Rrules: [7](#page-0-0). Rsubrule: [10](#page-1-0).  $Rsubrule: 111. 111. 111. 112.$  $Rsubrule: 111. 111. 111. 112.$  $Rsubrule: 111. 111. 111. 112.$ Rsubrule\_def: [11](#page-1-0).  $Rsubrule\_def: 1, 12.$  $Rsubrule\_def: 1, 12.$  $Rsubrule\_def: 1, 12.$  $Rsubrule\_def: 1, 12.$  $Rsubrule\_def: 1, 12.$ Rsubrules: [10](#page-1-0). Rsubrules: [8](#page-1-0), [10](#page-1-0).  $Rthread_f s\_calc: \underline{6}.$  $Rthread_f s\_calc: \underline{6}.$  $Rthread_f s\_calc: \underline{6}.$ rule−def : [9](#page-1-0) .  $rule\_def: = 4.$  $rule\_def: = 4.$  $rule\_def: = 4.$  $rule\_def. = 3, 4, 8, 9, 12.$  $rule\_def. = 3, 4, 8, 9, 12.$  $rule\_def. = 3, 4, 8, 9, 12.$  $rule\_def. = 3, 4, 8, 9, 12.$  $rule\_def. = 3, 4, 8, 9, 12.$  $rule\_def. = 3, 4, 8, 9, 12.$  $rule\_def. = 3, 4, 8, 9, 12.$  $rule\_def. = 3, 4, 8, 9, 12.$  $rule\_def. = 3, 4, 8, 9, 12.$  $rule\_def. = 3, 4, 8, 9, 12.$  $rule\_def. = 3, 4, 8, 9, 12.$  $rule_info$ .: [8](#page-1-0), [9](#page-1-0), [12](#page-1-0).  $rules_in_f s_list: 4, 8, 9.$  $rules_in_f s_list: 4, 8, 9.$  $rules_in_f s_list: 4, 8, 9.$  $rules_in_f s_list: 4, 8, 9.$  $rules_in_f s_list: 4, 8, 9.$  $rules_in_f s_list: 4, 8, 9.$  $rules_in_f s_list: 4, 8, 9.$ RULES\_IN\_FS\_LIST\_type: [4](#page-0-0).  $sf: 9, 12.$  $sf: 9, 12.$  $sf: 9, 12.$  $sf: 9, 12.$  $sf: 9, 12.$  $sr_{-}t: 12.$  $sr_{-}t: 12.$  $sr_{-}t: 12.$ subrule-def: [12](#page-1-0).  $subrule\_def$ : [3](#page-0-0), [4](#page-0-0), [12](#page-1-0). subrule\_s\_tree: [12](#page-1-0). T\_subrule\_def: [4](#page-0-0).  $thread_f s\_calc: 1.$  $thread_f s\_calc: 1.$  $thread_f s\_calc: 1.$  $tok\_can: 3, 4.$  $tok\_can: 3, 4.$  $tok\_can: 3, 4.$  $tok\_can: 3, 4.$  $tok\_can: 3, 4.$ token\_supplier\_: [3](#page-0-0).

## thread fs calc Grammar NAMES OF THE SECTIONS 7

 $\langle$  Cthread fs calc op directive  $\bar{\textbf{3}} \rangle$  $\bar{\textbf{3}} \rangle$  $\bar{\textbf{3}} \rangle$ 

 $\langle$  Cthread fs calc user-declaration directive [4](#page-0-0) $\rangle$ 

 $\langle$  Cthread fs calc user-prefix-declaration directive  $\,5 \,\rangle$  $\,5 \,\rangle$  $\,5 \,\rangle$ 

 $\langle$  Rrule subrule 1 op directive  $8 \rangle$  $8 \rangle$ 

 $\langle$  Rrule def subrule 1 op directive [9](#page-1-0) $\rangle$ 

 $\langle$  Rsubrule def subrule 1 op directive [12](#page-1-0) $\rangle$ 

# thread fs calc Grammar

Date: October 30, 2011 at 13:50

# File: thread\_fs\_calc.lex

# Ns: NS\_thread\_fs\_calc

Version: 1.0 Debug: false

Grammar Comments: Type: Monolithic

Determine first set of thread calls per rule.

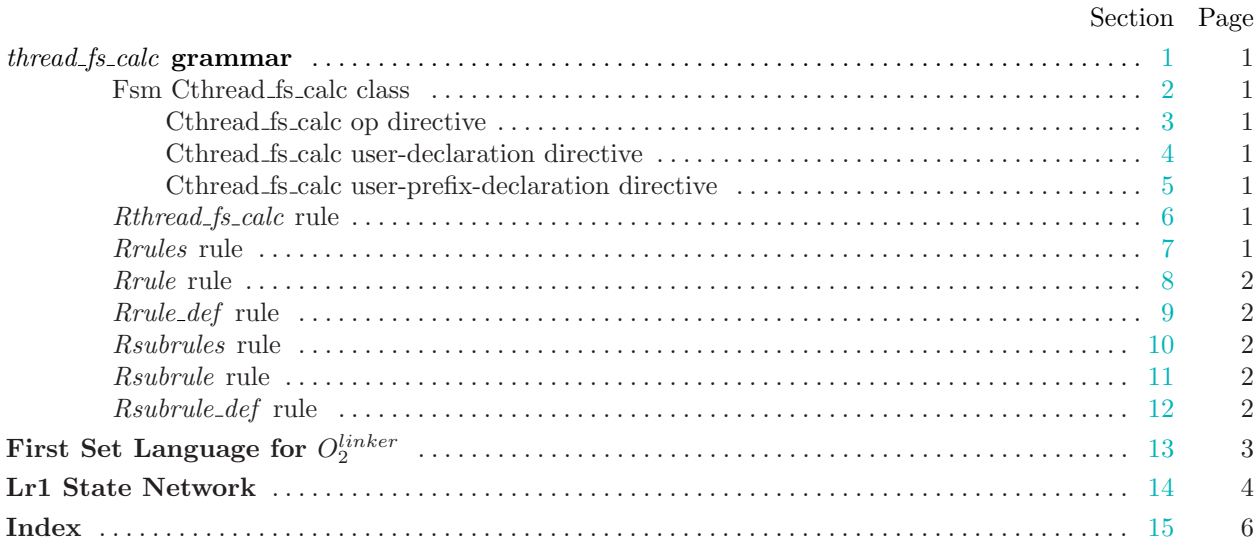